# CS1150 Principles of Computer Science Objects and Classes

#### Yanyan Zhuang

**Department of Computer Science** 

http://www.cs.uccs.edu/~yzhuang

UC. Colorado Springs

# **OO Programming Concepts**

- Object-oriented programming (OOP) involves programming using objects.
- An *object* represents an entity in the real world that can be distinctly identified. E.g., a student, a desk, a circle, a button can all be viewed as objects.
- An object has a unique identity, state, and behaviors.
  - The *state* of an object consists of a set of *data fields* (also known as *properties/attributes*) with their current values.
  - The *behavior* of an object is defined by a set of methods.

# Java's predefined objects

- We've used predefined objects:
  - Import the object's class
  - Create an object (aka instance) from that class
  - Use methods defined for that object

#### import java.util.Scanner;

public class Assignment {

public static void main(String[] args) {

// Create a Scanner object to read input from the user

Scanner input = new Scanner (System.in);

```
int d = input.nextInt();
```

# **Object state and behavior**

- An object has two important pieces: state and behavior
- State
  - The properties that define an object: things an object has
  - A "dog" object may have properties such as color, size, gender
- Behavior
  - The methods that define an object: things an object does
  - A "dog" object may have behaviors such as sleep, bark, sit, etc.
- See StudentApp1.java

# **Object vs. Class**

- An object represents an entity like a car, house, circle, dog, cat, student, etc.
- A class is used to construct an object
  - It defines an object's attributes and behaviors: the **blueprint**
  - Just as you can create more than one building from a blueprint, you can create more than one object from a class
- A class is not an object it's used to construct an object

# **Creating Classes (Blueprints)**

#### class ClassName{

}

...

#### Example:

...

}

class Circle{

double radius;

# **Declaring Objects (instances of a class)**

To <u>declare</u> an object:

#### ClassName objectName;

Example:

Circle myCircle;

Student myStudent;

To <u>create</u> an object:

new ClassName();

# **Declaring/Creating Objects in a Single Step**

#### ClassName objectName = new ClassName();

8

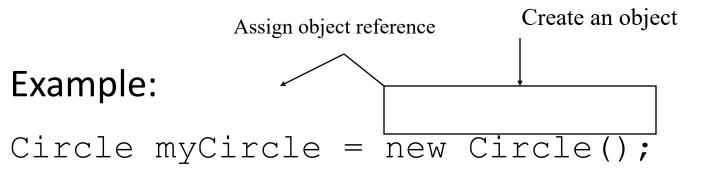

See StudentApp2.java

# How to organize class and test code

- Place the new class in the same file as the main method
  - Only one class contains the main method (test class)
  - The class with the main method needs to be used as the name of the .java file
  - Only one class can be declared as public
- Follow the examples...

# **Reference Data Fields**

The data fields can be of primitive data types and reference types (arrays, Strings, and objects). The following Student class contains a data field "name" of String type.

```
public class Student {
   String name; // name has default value null
   int age; // age has default value 0
   boolean isScienceMajor; // isScienceMajor has default value false
   char gender; // c has default value '\u0000'
}
```

The default value of a data field is:

null for a String type, 0/0.0 for a numeric type, false for a boolean type, and '\u0000' for a char type.

## **Default Value for a Data Field**

```
The default value of a data field is:
null for a String type, 0/0.0 for a numeric type, false for a
boolean type, and '\u0000' for a char type.
```

```
public class Test {
  public static void main(String[] args) {
    Student student = new Student();
    System.out.println("name? " + student.name); //null
    System.out.println("age? " + student.age);
    System.out.println("isScienceMajor? " + student.isScienceMajor);
    System.out.println("gender? " + student.gender);
```

# **Scope of Variables**

The scope of a local variable starts from its declaration and continues to the end of the block that contains the variable.

□ A local variable must be initialized explicitly before it can be used.

The scope of instance and static variables is the entire class. They can be declared anywhere inside a class.

#### **Instance Variables and Static Variables**

# Instance variables belong to a **specific** instance / object: a circle's radius is 10, a student's age is 18

#### Static variables belong to an **entire** class

# Static Variables, Constants (and Methods)

Static *variables* are **shared by all the instances of the class**. Static *constants* are final variables shared by all the instances of the class.

To declare static variables, constants, and methods, use the **static** modifier.

# **Static Variables**

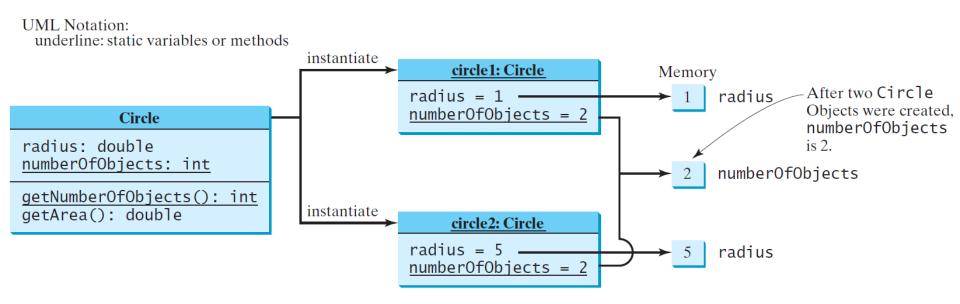

A static variable is stored at a **common location** If **one** object changes its value, **all** objects gets the new value

See StudentApp3.java (static var example)

# **Static Constants**

- Constants of a class are shared by ALL objects of a class
- Constants by default use static keyword
- // Declare constants a class
- final static double PI = 3.14159;

## **Objects vs. Class**

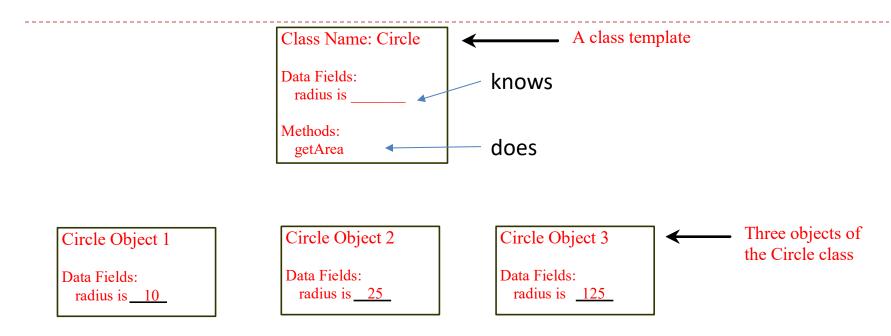

#### An object has both state and behavior

- The state defines the object: properties
- The behavior defines what the object does: methods
- Is a reference variable
   See StudentApp4.java (method example)

# **Accessing Object's Members**

Referencing the object's properties (array's length):

objectName.data

e.g., myCircle.radius

Invoking the object's method (String's length()):

objectName.methodName(arguments)

e.g., myCircle.getArea()

#### Classes

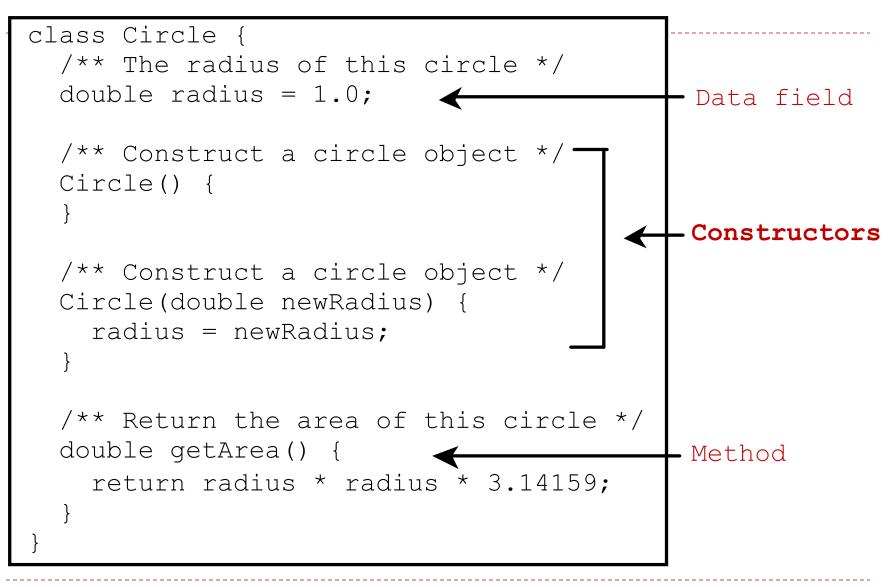

#### Classes

*Classes* define objects of the same type (circles, students, etc).

A Java class uses variables to define data fields and methods to define behaviors.

A Java class provides a special type of methods, known as **constructors**, which are invoked to construct objects from the class.

# Constructors

# Circle() { ... } new Circle();

Constructors are a special kind of methods that are invoked to construct objects.

Note: no return value!

```
Circle(double newRadius) {
  radius = newRadius;
```

```
}
new Circle(5.0);
```

...

# Constructors, cont.

- Constructors must have the same name as the class itself.
- Constructors do not have a return type—not even void.
- Constructors are invoked using the **new** operator when an object is created. Constructors play the role of initializing objects.

A constructor with no parameters is referred to as a *no-arg constructor*.

# **Default Constructor**

A class may be defined without constructors.

In this case, a no-arg constructor with an empty body is **implicitly** defined in the class.

This constructor, called *a default constructor*, is provided automatically *only if no constructors are explicitly defined in the class*.

If we define any constructor at all, the default one is no longer available.

See StudentApp5.java, StudentApp6.java (constructor examples)

# **Constructors Summary**

- A constructor has EXACTLY the same name as the class
- No return type is specified! Not even void
- **NOT** necessary to write a constructor for your classes!
  - Generally you will provide at least the no-arguments constructor Cat()
  - If you don't if you specify NO CONSTRUCTORS Java automatically creates a *default constructor*
    - It takes no arguments
    - It has an empty body no code!
    - It does nothing to the instance variables

# **Overloaded Constructors**

- A constructor can be overloaded (StudentApp5)
  - o public StudentD (){

```
    public StudentD (String lastName, String firstName){
```

```
this.lastName = lastName;
```

```
this.firstName = firstName;
```

}

```
    public StudentD (int ID, int level){
```

```
this.studentID = ID;
```

```
this.academicLevel = level;
```

# The this Keyword

# The <u>this</u> keyword is the name of a reference that refers to an object itself.

- One common use of the <u>this</u> keyword is reference a class's *hidden data fields*.
- Another common use of the <u>this</u> keyword to enable a constructor to invoke another constructor of the same class.

# **Reference the Hidden Data Fields**

```
public class F {
   private int i = 5;
   private static double k = 0;
   void setI(int i) {
     this.i = i;
   }
   static void setK(double k) {
     F.k = k;
   }
}
```

```
Suppose that f1 and f2 are two objects of F.
F f1 = new F(); F f2 = new F();
Invoking f1.setI(10) is to execute
   this.i = 10, where this refers f1
Invoking f2.setI(45) is to execute
   this.i = 45, where this refers f2
```

# **Calling Overloaded Constructor**

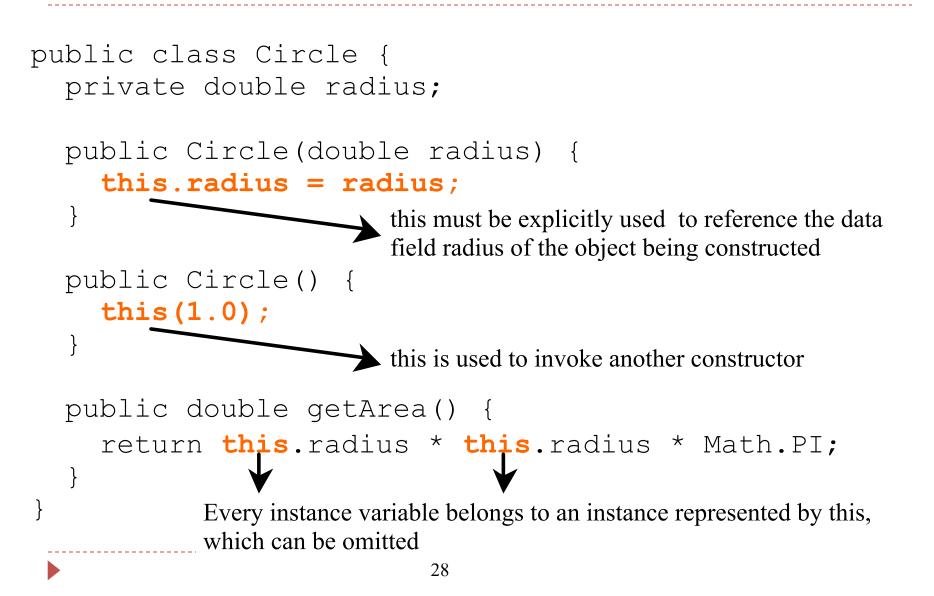

# Practice

- 1. Create a class called Dog
- Dog has attributes: name, breed, color (String) and age (int)
- Create a dog object dog1, with no-arg constructor, and print its attributes
- 4. Assign dog1 with name Charlie, breed Husky, color white, age 2, then print its attributes

# Practice

- Create a static variable noOfDogs, increase it after creating dog1
- Implement the print function in a method in the Dog class, called printMe(), and invoke it using the dog1 object
- Create a no-arg constructor Dog(), and another Dog(String name, String breed)

# Practice

- Create another object dog2 with Dog("Max", "Lab"), increase noOfDogs after creating dog2, and invoke printMe()
- Assign values to dog2's age (1), and color (gold), and invoke printMe()
- 10.Move Dog.noOfDogs++; in the constructors,
   print noOfDogs in main()

# **Array of Objects**

Student[] students = new Student[10]; Circle[] circleArray = new Circle[10];

An array of objects is actually an *array of reference variables* (StudentApp6.java)

- So invoking circleArray[1].toString() involves two levels of referencing:
- 1. circleArray references to the entire array.
- 2. circleArray[1] references to a Circle object.

# Array of Objects, cont.

Circle[] circleArray = new Circle[10];

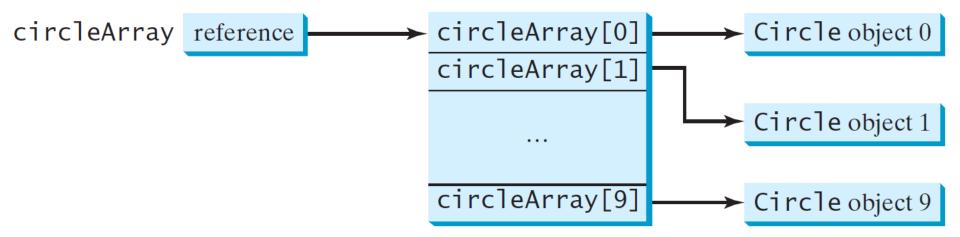

# Differences between Variables of Primitive Data Types and Object Types

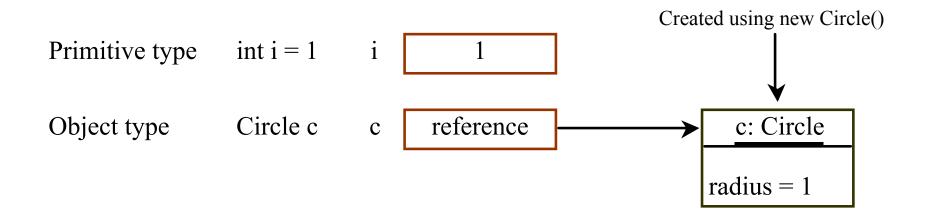

# **Copying Variables of Primitive Data Types and Object Types**

Primitive type assignment int i = j

Before:

After:

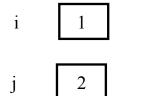

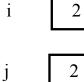

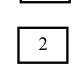

Object type assignment c1 = c2

Before:

c1

c2

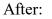

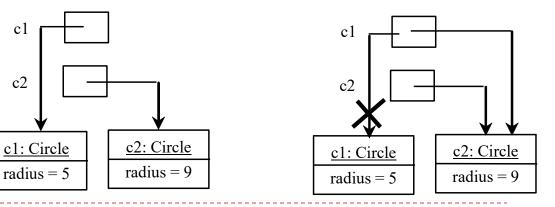

# **Objects and Reference Variables**

- We first saw reference variables with arrays an array is an object
  - Primitive Types
    - Declare an integer -> int number = 5;
    - > The declaration indicates **type of data** you are declaring, and **allocates memory**
  - Array Types
    - Declare an array -> int[] number;
    - The declaration indicates
      - □ **type of data** the array will store, but **DOES NOT allocate memory**
      - □ Only creates a storage location for the reference (i.e. *number*) to the array
  - Object Types
    - Declare an object -> Student student1;
    - The declaration indicates
      - □ **type of data** you are declaring a Student
      - DOES NOT allocate memory

## **Passing Objects to Methods**

Pass by value for primitive type value (the value is passed to the parameter)

Pass by value for reference type value (the value is the reference to the object)

## Passing Objects to Methods, cont.

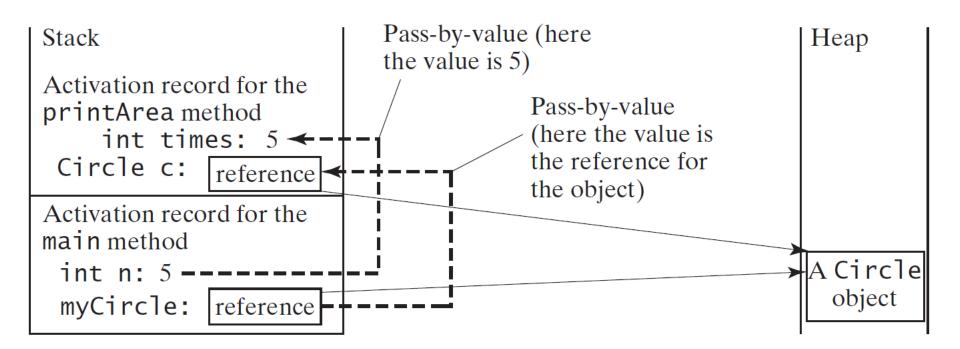

#### Caution

Recall that we use

Math.methodName(arguments) (e.g., Math.pow(3, 2.5))

to invoke a method in the Math class. Can we invoke method() using Scanner.method()?

The answer is no. All Math methods are **static** methods, which are defined using the static keyword. However, method() without the static keyword is non-static. It must be invoked from an object using

objectRefVar.methodName(arguments) (e.g., myCircle.getArea()).

## **Static Methods**

- A method that is shared by ALL objects of a class (also called a class method)
- Can be executed without the need to reference a particular instant of the class: e.g., Math class – Math.sqrt()
- Can use the object reference but, better to use class name because it makes it clear that the method is static
  - Can be done (will get a warning): int numOfStudents = student1. getNoOfStudents();
  - Better use class name to access the method: int numOfStudents = Student.getNoOfStudents();

See StudentApp7.java (static method example)

#### Note

- Use instance variables and instance methods when
  - When each object of the class needs an independent copy of a variable
  - When instance variables are accessed in methods the method must be an instance method
- Use static variables and static methods
  - When only one copy of the variable is needed and used by all objects
  - When all objects need to share a variable
  - When a method is not dependent on a specific instance

### Practice

- Continue with the Dog class example, implement a method setNoOfDogs() to increment the static variable noOfDogs by 1 (should this method be static or instance?)
- Invoke setNoOfDogs() in the two constructors to automatically increment noOfDogs when an object is created
- 3. Implement a method getNoOfDogs() to get the total number of dog objects in the Dog class (should this be static or instance?)
- 4. How to invoke getNoOfDogs() in main() to query the total number of dogs?

# **Visibility Modifiers**

By **default**, a class, variable, or method can be accessed by any class in the same package.

public

The class, data, or method is visible to any class in any package.

- private See StudentApp7-8.java (private example)
   The data or methods can be accessed only by the declaring class.
- The getter and setter methods are used to read and modify private properties.

```
package p1;
                                package p1;
                                                                 package p2;
public class C1 {
                                public class C2 {
                                                                 public class C3 {
                                  void aMethod() {
                                                                   void aMethod() {
 public int x;
 int y:
                                    C1 \circ = new C1();
                                                                     C1 \circ = new C1();
 private int z;
                                    can access o.x;
                                                                     can access o.x;
                                                                     cannot access o.y;
                                    can access o.y;
 public void m1() {
                                    cannot access o.z:
                                                                     cannot access o.z:
 void m2() {
                                    can invoke o.m1();
                                                                     can invoke o.m1();
                                    can invoke o.m2();
                                                                     cannot invoke o.m2();
 private void m3() {
                                    cannot invoke o.m3();
                                                                     cannot invoke o.m3();
                                  }
```

The **private** modifier restricts access to within a class, the default modifier (i.e., no modifier) restricts access to within a package, and the **public** modifier enables unrestricted access.

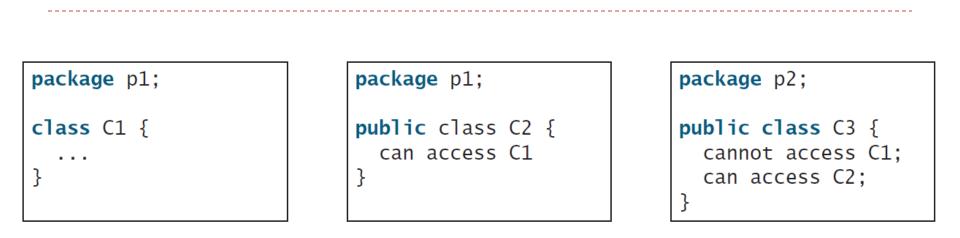

The default modifier on a class restricts access to within a package, and the public modifier enables unrestricted access.

#### NOTE

#### An object cannot access its private members, as in (b).

It is OK if the object is declared in its own class, as in (a).

```
public class C {
    private boolean x;

    public static void main(String[] args) {
        C c = new C();
        System.out.println(c.x);
        System.out.println(c.convert());
    }

    private int convert() {
        return x ? 1 : -1;
    }
}
```

(a) This is okay because object  $\mathbf{c}$  is used inside the class  $\mathbf{C}$ .

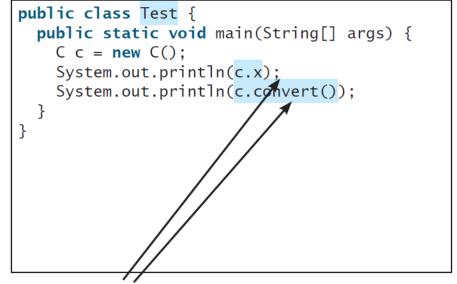

(b) This is wrong because **x** and **convert** are private in class **C**.

## Why Data Fields Should Be private?

To protect data.

To make code easy to maintain.

### Practice

- Continue with the Dog class example, change the static variable noOfDogs to private: what else must be changed to make the code correct?
- Should the method setNoOfDogs() be public or private? Why?
- Should the method getNoOfDogs() be public or private? Why?
- 4. How to invoke getNoOfDogs() in main() to query the total number of dogs?

## **Summary**

- Build your own classes and objects
- Constructors
- Static variables and methods